# System Configuration Framework Reference

**Networking & Internet** 

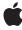

Ú

Apple Inc. © 2009 Apple Inc. All rights reserved.

No part of this publication may be reproduced, stored in a retrieval system, or transmitted, in any form or by any means, mechanical, electronic, photocopying, recording, or otherwise, without prior written permission of Apple Inc., with the following exceptions: Any person is hereby authorized to store documentation on a single computer for personal use only and to print copies of documentation for personal use provided that the documentation contains Apple's copyright notice.

The Apple logo is a trademark of Apple Inc.

Use of the "keyboard" Apple logo (Option-Shift-K) for commercial purposes without the prior written consent of Apple may constitute trademark infringement and unfair competition in violation of federal and state laws.

No licenses, express or implied, are granted with respect to any of the technology described in this document. Apple retains all intellectual property rights associated with the technology described in this document. This document is intended to assist application developers to develop applications only for Apple-labeled computers.

Every effort has been made to ensure that the information in this document is accurate. Apple is not responsible for typographical errors.

Apple Inc. 1 Infinite Loop Cupertino, CA 95014 408-996-1010

Apple, the Apple logo, and iPhone are trademarks of Apple Inc., registered in the United States and other countries.

IOS is a trademark or registered trademark of Cisco in the U.S. and other countries and is used under license.

Simultaneously published in the United States and Canada.

Even though Apple has reviewed this document, APPLE MAKES NO WARRANTY OR REPRESENTATION, EITHER EXPRESS OR IMPLIED, WITH RESPECT TO THIS DOCUMENT, ITS QUALITY, ACCURACY, MERCHANTABILITY, OR FITNESS FOR A PARTICULAR PURPOSE. AS A RESULT, THIS DOCUMENT IS PROVIDED "AS 15," AND YOU, THE READER, ARE ASSUMING THE ENTIRE RISK AS TO ITS QUALITY AND ACCURACY.

IN NO EVENT WILL APPLE BE LIABLE FOR DIRECT, INDIRECT, SPECIAL, INCIDENTAL, OR CONSEQUENTIAL DAMAGES RESULTING FROM ANY DEFECT OR INACCURACY IN THIS DOCUMENT, even if advised of the possibility of such damages.

THE WARRANTY AND REMEDIES SET FORTH ABOVE ARE EXCLUSIVE AND IN LIEU OF ALL OTHERS, ORAL OR WRITTEN, EXPRESS OR IMPLIED. No Apple dealer, agent, or employee is authorized to make any modification, extension, or addition to this warranty.

Some states do not allow the exclusion or limitation of implied warranties or liability for incidental or consequential damages, so the above limitation or exclusion may not apply to you. This warranty gives you specific legal rights, and you may also have other rights which vary from state to state.

# Contents

| Introduction | Introduction 5                    |
|--------------|-----------------------------------|
| Part I       | Other References 7                |
| Chapter 1    | SCNetworkReachability Reference 9 |
|              | Overview 9                        |
|              | Functions by Task 9               |
|              | Functions 10                      |
|              | Data Types 15                     |
|              | Constants 16                      |
| Chapter 2    | System Configuration Reference 19 |
|              | Overview 19                       |
|              | Functions 19                      |
|              | Constants 20                      |
|              | Document Revision History 25      |

# Introduction

**Companion guide** System Configuration Programming Guidelines

**Declared in** SCNetworkReachability.h

System Configuration.h

This collection of documents describes the programming interfaces of the System Configuration framework. The System Configuration framework provides functions that determine the reachability of target hosts in both a synchronous and an asynchronous manner. It also provides error detection facilities.

## INTRODUCTION

Introduction

# Other References

## PART I

Other References

# SCNetworkReachability Reference

Framework: SystemConfiguration Declared in SCNetworkReachability.h

## Overview

The SCNetworkReachability programming interface allows an application to determine the status of a system's current network configuration and the reachability of a target host. A remote host is considered reachable when a data packet, sent by an application into the network stack, can leave the local device. Reachability does not guarantee that the data packet will actually be received by the host.

The SCNetworkReachability programming interface supports a synchronous and an asynchronous model. In the synchronous model, you get the reachability status by calling the SCNetworkReachabilityGetFlags (page 12) function. In the asynchronous model, you can schedule the SCNetworkReachability object on the run loop of a client object's thread. The client implements a callback function to receive notifications when the reachability status of a given remote host changes. Note that these functions follow Core Foundation naming conventions. A function that has "Create" or "Copy" in its name returns a reference you must release with the CFRelease function.

For information about detecting and interpreting errors generated by calling these functions, see System Configuration Reference.

# **Functions by Task**

## Creating a Reachability Reference

SCNetworkReachabilityCreateWithAddress (page 10)

Creates a reachability reference to the specified network address.

SCNetworkReachabilityCreateWithAddressPair (page 11)

Creates a reachability reference to the specified network address.

SCNetworkReachabilityCreateWithName (page 11)

Creates a reachability reference to the specified network host or node name.

## Determining Reachability Status

SCNetworkReachabilityGetFlags (page 12)

Determines if the specified network target is reachable using the current network configuration.

9

## Preparing to Determine Reachability

```
SCNetworkReachabilityGetTypeID (page 12)
```

Returns the type identifier of all SCNetworkReachability instances.

```
SCNetworkReachabilitySetCallback (page 13)
```

Assigns a client to the specified target, which receives callbacks when the reachability of the target changes.

```
SCNetworkReachabilityScheduleWithRunLoop (page 13)
```

Schedules the specified network target with the specified run loop and mode.

```
SCNetworkReachabilityUnscheduleFromRunLoop (page 14)
```

Unschedules the specified target from the specified run loop and mode.

```
SCNetworkReachabilitySetDispatchQueue (page 14)
```

Schedules callbacks for the specified target on the specified dispatch queue.

## **Functions**

## SCNetwork Reachability Create With Address

Creates a reachability reference to the specified network address.

```
SCNetworkReachabilityRef SCNetworkReachabilityCreateWithAddress (
    CFAllocatorRef allocator,
    const struct sockaddr *address
);
```

## **Parameters**

allocator

The allocator to use. Pass NULL or kCFAllocatorDefault to use the default allocator.

address

The address of the desired host.

#### **Return Value**

A new immutable reachability reference. You must release the returned value.

### Discussion

You can use the reachability reference returned by this function to monitor the reachability of the target host.

## **Availability**

Available in iOS 2.0 and later.

## **Related Sample Code**

CryptoExercise

#### **Declared In**

## SCNetwork Reachability Create With Address Pair

Creates a reachability reference to the specified network address.

```
SCNetworkReachabilityRef SCNetworkReachabilityCreateWithAddressPair (
    CFAllocatorRef allocator,
    const struct sockaddr *localAddress,
    const struct sockaddr *remoteAddress
);
```

#### **Parameters**

allocator

The allocator to use. Pass NULL or kCFAllocatorDefault to use the default allocator.

1ocal Address

The local address associated with a network connection. If NULL, only the remote address is of interest.

remoteAddress

The remote address associated with a network connection. If NULL, only the local address is of interest.

#### **Return Value**

A new immutable reachability reference. You must release the returned value.

#### Discussion

You can use the reachability reference returned by this function to monitor the reachability of the target host.

## **Availability**

Available in iOS 2.0 and later.

## **Declared In**

SCNetworkReachability.h

## SCNetworkReachabilityCreateWithName

Creates a reachability reference to the specified network host or node name.

```
SCNetworkReachabilityRef SCNetworkReachabilityCreateWithName (
    CFAllocatorRef allocator,
    const char *nodename
);
```

#### **Parameters**

allocator

The allocator to use. Pass NULL or kCFAllocatorDefault to use the default allocator.

nodename

The node name of the desired host. This name is the same as that passed to the gethostbyname(3) or getaddrinfo(3) functions.

## **Return Value**

A new immutable reachability reference. You must release the returned value.

### Discussion

You can use the reachability reference returned by this function to monitor the reachability of the target host.

SCNetworkReachability Reference

## **Availability**

Available in iOS 2.0 and later.

#### **Declared In**

SCNetworkReachability.h

## SCNetworkReachabilityGetFlags

Determines if the specified network target is reachable using the current network configuration.

```
Boolean SCNetworkReachabilityGetFlags (
    SCNetworkReachabilityRef target,
    SCNetworkReachabilityFlags *flags
);
```

## **Parameters**

target

The network reference associated with the address or name to be checked for reachability.

flags

A pointer to memory that, on output, is filled with flags that describe the reachability of the specified target. (See "Network Reachability Flags" (page 16) for possible values.)

#### Return Value

TRUE if the flags are valid; FALSE if the status could not be determined.

### **Availability**

Available in iOS 2.0 and later.

## **Related Sample Code**

CryptoExercise

## **Declared In**

SCNetworkReachability.h

## SCNetworkReachabilityGetTypeID

Returns the type identifier of all SCNetworkReachability instances.

```
CFTypeID SCNetworkReachabilityGetTypeID (
    void
);
```

## **Return Value**

The type identifier of all SCNetworkReachability instances.

## **Availability**

Available in iOS 2.0 and later.

## **Declared In**

## SCNetworkReachabilityScheduleWithRunLoop

Schedules the specified network target with the specified run loop and mode.

```
Boolean SCNetworkReachabilityScheduleWithRunLoop (
    SCNetworkReachabilityRef target,
    CFRunLoopRef runLoop,
    CFStringRef runLoopMode
);
```

#### **Parameters**

target

The address or name that is set up for asynchronous notifications. Must not be NULL.

runLoop

The run loop on which the target should be scheduled. Must not be NULL.

runLoopMode

The mode in which to schedule the target. Must not be NULL.

#### **Return Value**

TRUE if the target is scheduled successfully; otherwise, FALSE.

## **Availability**

Available in iOS 2.0 and later.

## **Declared In**

SCNetworkReachability.h

## SCNetwork Reachability Set Callback

Assigns a client to the specified target, which receives callbacks when the reachability of the target changes.

```
Boolean SCNetworkReachabilitySetCallback (
    SCNetworkReachabilityRef target,
    SCNetworkReachabilityCallBack callout,
    SCNetworkReachabilityContext *context
);
```

#### **Parameters**

target

The network reference associated with the address or name to be checked for reachability.

callout

The function to be called when the reachability of the target changes. If NULL, the current client for the target is removed.

context

The reachability context associated with the callout. This value may be NULL.

#### **Return Value**

TRUE if the notification client was successfully set; otherwise, FALSE.

### **Availability**

Available in iOS 2.0 and later.

#### **Declared In**

## SCNetworkReachabilitySetDispatchQueue

Schedules callbacks for the specified target on the specified dispatch queue.

```
Boolean SCNetworkReachabilitySetDispatchQueue (
    SCNetworkReachabilityRef target,
    dispatch_queue_t queue
);
```

#### **Parameters**

target

The address or name that is set up for asynchronous notifications. Must not be NULL.

queue

The libdispatch queue on which the target should run. Pass NULL to disable notifications and release the queue.

#### Return Value

TRUE if the target is scheduled successfully; otherwise, FALSE.

## **Availability**

Available in iOS 4.0 and later.

#### **Declared In**

SCNetworkReachability.h

## SCNetwork Reachability Unschedule From Run Loop

Unschedules the specified target from the specified run loop and mode.

```
Boolean SCNetworkReachabilityUnscheduleFromRunLoop (
    SCNetworkReachabilityRef target,
    CFRunLoopRef runLoop,
    CFStringRef runLoopMode
);
```

#### **Parameters**

target

The address or name that is set up for asynchronous notifications. Must not be NULL.

runLoop

The run loop on which the target should be unscheduled. Must not be NULL.

runLoopMode

The mode in which to unschedule the target. Must not be NULL.

### **Return Value**

TRUE if the target is unscheduled successfully; otherwise, FALSE.

## **Availability**

Available in iOS 2.0 and later.

#### Declared In

# **Data Types**

## SCNetworkReachabilityRef

The handle to a network address or name.

```
typedef const struct __SCNetworkReachability * SCNetworkReachabilityRef;
```

## **Availability**

Available in iOS 2.0 and later.

## **Declared In**

SCNetworkReachability.h

## SCNetworkReachabilityContext

Structure containing user-specified data and callbacks used with

SCNetworkReachabilitySetCallback (page 13).

```
typedef struct {
    CFIndex version;
    void * info;
    const void *(*retain)(const void *info);
    void (*release)(const void *info);
    CFStringRef (*copyDescription)(const void *info);
} SCNetworkReachabilityContext;
```

#### Fields

version

The version number of the structure type being passed in as a parameter to an SCDynamicStore creation function, such as SCDynamicStoreCreate. This structure is version 0.

info

A C pointer to a user-specified block of data.

retain

The callback used to add a retain for the info field. If this parameter is not a pointer to a function of the correct prototype, the behavior is undefined. The value can be NULL.

release

The calllback used to remove a retain previously added for the info field. If this parameter is not a pointer to a function of the correct prototype, the behavior is undefined. The value can be NULL.

```
copyDescription
```

The callback used to provide a description of the info field.

#### **Availability**

Available in iOS 2.0 and later.

#### **Declared In**

## SCNetworkReachabilityCallBack

Type of callback function used when the reachability of a network address or name changes.

A C pointer to a user-specified block of data.

## **Constants**

## **Network Reachability Flags**

Flags that indicate the reachability of a network node name or address, including whether a connection is required, and whether some user intervention might be required when establishing a connection.

```
enum {
   kSCNetworkReachabilityFlagsTransientConnection = 1<<0,
   kSCNetworkReachabilityFlagsReachable = 1<<1,
   kSCNetworkReachabilityFlagsConnectionRequired = 1<<2,
   kSCNetworkReachabilityFlagsConnectionOnTraffic = 1<<3,
   kSCNetworkReachabilityFlagsInterventionRequired = 1<<4,
   kSCNetworkReachabilityFlagsConnectionOnDemand = 1<<5,
   kSCNetworkReachabilityFlagsIsLocalAddress = 1<<16,
   kSCNetworkReachabilityFlagsIsDirect = 1<<17,
   kSCNetworkReachabilityFlagsIsWWAN = 1<<18,
   kSCNetworkReachabilityFlagsConnectionAutomatic
kSCNetworkReachabilityFlagsConnectionOnTraffic
}:
typedef
           uint32_t
                       SCNetworkReachabilityFlags;
```

#### **Constants**

kSCNetworkReachabilityFlagsTransientConnection

The specified node name or address can be reached via a transient connection, such as PPP.

Available in iOS 2.0 and later.

Declared in SCNetworkReachability.h.

k SCN etwork Reachability Flags Reachable

The specified node name or address can be reached using the current network configuration.

Available in iOS 2.0 and later.

Declared in SCNetworkReachability.h.

## kSCNetworkReachabilityFlagsConnectionRequired

The specified node name or address can be reached using the current network configuration, but a connection must first be established.

Available in iOS 2.0 and later.

Declared in SCNetworkReachability.h.

#### kSCNetworkReachabilityFlagsConnectionOnTraffic

The specified node name or address can be reached using the current network configuration, but a connection must first be established. Any traffic directed to the specified name or address will initiate the connection.

This flag was previously named kSCNetworkReachabilityFlagsConnectionAutomatic.

Available in iOS 3.0 and later.

Declared in SCNetworkReachability.h.

## k SCN etwork Reachability Flags Intervention Required

The specified node name or address can be reached using the current network configuration, but a connection must first be established.

In addition, some form of user intervention will be required to establish this connection, such as providing a password, an authentication token, etc.

## Currently, this flag is returned only when there is a dial-on-traffic configuration

(kSCNetworkReachabilityFlagsConnectionOnTraffic), an attempt to connect has already been made, and when some error (such as no dial tone, no answer, bad password, etc.) occurred during the automatic connection attempt. In this case the PPP controller stops attempting to establish a connection until the user has intervened.

Available in iOS 2.0 and later.

Declared in SCNetworkReachability.h.

### kSCNetworkReachabilityFlagsConnectionOnDemand

The specified node name or address can be reached using the current network configuration, but a connection must first be established. The connection will be established "On Demand" by the CFSocketStream programming interface (see CFStream Socket Additions for information on this). Other functions will not establish the connection.

Available in iOS 3.0 through iOS 3.2.

Declared in SCNetworkReachability.h.

## k SCN etwork Reachability Flags Is Local Address

The specified node name or address is one that is associated with a network interface on the current system.

Available in iOS 2.0 and later.

Declared in SCNetworkReachability.h.

## kSCNetworkReachabilityFlagsIsDirect

Network traffic to the specified node name or address will not go through a gateway, but is routed directly to one of the interfaces in the system.

Available in iOS 2.0 and later.

Declared in SCNetworkReachability.h.

## kSCNetworkReachabilityFlagsIsWWAN

The specified node name or address can be reached via a cellular connection, such as EDGE or GPRS.

Available in iOS 2.0 and later.

Declared in SCNetworkReachability.h.

## **CHAPTER 1**

SCNetworkReachability Reference

# System Configuration Reference

Framework: SystemConfiguration

Declared in SystemConfiguration.h

## Overview

The SystemConfiguration programming interface provides functions you can use to get and interpret status and error codes generated as a result of calling functions of the System Configuration framework.

## **Functions**

## SCCopyLastError

Returns an error or status code associated with the most recent function call.

```
CFErrorRef SCCopyLastError (
    void
):
```

### **Return Value**

The most recent status or error code generated as the result of calling a function defined by the System Configuration framework. The code is represented by a Core Foundation <code>CFErrorRef</code> opaque type.

#### Discussion

Call the <code>CFErrorGetCode</code> function on the returned object to get the underlying error-code integer. See "Status and Error Codes" (page 20) for descriptions of these codes. For more on <code>CFErrorRef</code> objects, see <code>CFErrorReference</code>.

## **Availability**

Available in iOS 2.0 and later.

## **Declared In**

SystemConfiguration.h

## **SCError**

Returns an error or status code associated with the most recent function call.

Overview 19

#### **CHAPTER 2**

System Configuration Reference

```
int SCError (
    void
);
```

#### **Return Value**

The most recent status or error code generated as the result of calling a function defined by the System Configuration framework. See "Status and Error Codes" (page 20) for descriptions of these codes.

## **Availability**

Available in iOS 2.0 and later.

## **Declared In**

SystemConfiguration.h

## **SCErrorString**

Returns a string describing the specified status code or error code.

```
const char * SCErrorString (
   int status
);
```

## **Parameters**

status

A status or error code described in "Status and Error Codes" (page 20). You typically get this code by calling SCError (page 19) or SCCopyLastError (page 19).

## **Return Value**

The message string associated with the status or error identified by status.

## **Availability**

Available in iOS 2.0 and later.

### **Declared In**

SystemConfiguration.h

## **Constants**

## **Status and Error Codes**

The status or error code generated by the most recent System Configuration function call.

```
enum {
    kSCStatusOK = 0,
    kSCStatusFailed = 1001,
    kSCStatusInvalidArgument = 1002,
    kSCStatusAccessError = 1003,
    kSCStatusNoKey = 1004,
    kSCStatusKeyExists = 1005,
    kSCStatusLocked = 1006,
    kSCStatusNeedLock = 1007,
    kSCStatusNoStoreSession = 2001,
    kSCStatusNoStoreServer = 2002,
    kSCStatusNotifierActive = 2003.
    kSCStatusNoPrefsSession = 3001,
    kSCStatusPrefsBusy = 3002,
    kSCStatusNoConfigFile = 3003,
    kSCStatusNoLink = 3004,
    kSCStatusStale = 3005,
    kSCStatusMaxLink = 3006,
    kSCStatusReachabilityUnknown = 4001,
    kSCStatusConnectionNoService = 5001
};
Constants
kSCStatus0K
      The call was successful.
      Available in iOS 2.0 and later.
      Declared in SystemConfiguration.h.
kSCStatusFailed
      A nonspecific failure occurred.
      Available in iOS 2.0 and later.
      Declared in SystemConfiguration.h.
kSCStatusInvalidArgument
      An invalid argument was specified.
      Available in iOS 2.0 and later.
      Declared in SystemConfiguration.h.
kSCStatusAccessError
      Permission is denied; you must be root to obtain a lock. As a result, the function could not create or
      access preferences.
      Available in iOS 2.0 and later.
      Declared in SystemConfiguration.h.
kSCStatusNoKey
      No such key.
      Available in iOS 2.0 and later.
      Declared in SystemConfiguration.h.
kSCStatusKeyExists
      The key is already defined.
      Available in iOS 2.0 and later.
      Declared in SystemConfiguration.h.
```

#### **CHAPTER 2**

## System Configuration Reference

## kSCStatusLocked

A lock is already held.

Available in iOS 2.0 and later.

Declared in SystemConfiguration.h.

## kSCStatusNeedLock

A lock is required for this operation.

Available in iOS 2.0 and later.

Declared in SystemConfiguration.h.

## kSCStatusNoStoreSession

The configuration daemon session is not active.

Available in iOS 2.0 and later.

Declared in SystemConfiguration.h.

#### kSCStatusNoStoreServer

The configuration daemon is not available or no longer available.

Available in iOS 2.0 and later.

Declared in SystemConfiguration.h.

## kSCStatusNotifierActive

Notifier is currently active.

Available in iOS 2.0 and later.

Declared in SystemConfiguration.h.

## kSCStatusNoPrefsSession

The preferences session is not active.

Available in iOS 2.0 and later.

Declared in SystemConfiguration.h.

## kSCStatusPrefsBusy

A preferences update is currently in progress.

Available in iOS 2.0 and later.

Declared in SystemConfiguration.h.

## kSCStatusNoConfigFile

The configuration file cannot be found.

Available in iOS 2.0 and later.

Declared in SystemConfiguration.h.

#### kSCStatusNoLink

No such link exists.

Available in iOS 2.0 and later.

Declared in SystemConfiguration.h.

## kSCStatusStale

A write was attempted on a stale version of the object.

Available in iOS 2.0 and later.

Declared in SystemConfiguration.h.

System Configuration Reference

## kSCStatusMaxLink

The maximum link count is exceeded.

Available in iOS 2.0 and later.

Declared in SystemConfiguration.h.

k SCS tatus Reachability Unknown

Network reachability cannot be determined.

Available in iOS 2.0 and later.

Declared in SystemConfiguration.h.

kSCStatusConnectionNoService

Network service for the connection is not available.

Available in iOS 2.0 through iOS 3.2.

Declared in SystemConfiguration.h.

## **Error Domain**

The error domain associated with errors reported by the System Configuration framework.

const CFStringRef kCFErrorDomainSystemConfiguration;

## Constants

kCFErrorDomainSystemConfiguration

A string constant identifying a Core Foundation error domain. See *CFError Reference* for further information on error domains.

Available in iOS 2.0 and later.

Declared in SystemConfiguration.h.

Constants

23

## **CHAPTER 2**

System Configuration Reference

# **Document Revision History**

This table describes the changes to System Configuration Framework Reference.

| Date       | Notes                   |
|------------|-------------------------|
| 2009-07-30 | Made minor corrections. |
| 2009-03-05 | TBD                     |

## **REVISION HISTORY**

**Document Revision History**